## An Ninh Máy Vi Tính và Nh**ũng Cách S**ũ Dũng An Toàn

Tác Giả: KD sD NguyDn NgDc BDo Chúa Nhật, 08 Tháng 1 Năm 2012 08:33

... việc tên công bềng malware để chiệm các máy vi tính, lêy cập các máy vi tính để khai thác dū kiện, sẽ dụng các máy bị chiệm để tên công các máy khác, trẻ thành rệt thông dụng.

## **An Ninh Máy Vi Tính và Những Cách Sử Dụng An Toàn (Best Practices)**

*BBT No Firewall xin gũ i đ*ủ n các bũ n trình bày cũ a kũ sữ Nguyũ n Ngũ c Bũ o trong buữ i hữ ữ ng *dẫn về an ninh điện tử, được tổ chức trên Paltalk ngày 29/12 vừa qua. Kỹ sư Nguyễn Ngọc Bảo* trách nhiệm về an ninh thông tin tệ i một công ty chuyên về quốc phòng tệ i Pháp. Ông thến ng *xuyên cố vấn cho blog No Firewall.*

**M**ột vài con số liên quan đến máy vi tính

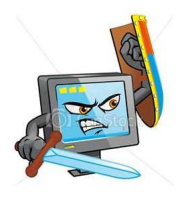

Máy vi tính hiện nay trệ thành rết thông dệng trong hện 1/3 số gia đình trên khếp thế giệi và trẻ thành dụng cụ phụ thông rụt hụu ích cho việc trao đội thông tin qua điện thu (email), thi xuếng các tài liệu, thu thệp thông tin về chính trệ, kinh tế, xã hệi, mua bán, làm việc về i nhau qua việc truy cũp vào mũng toàn cũu Internet. Viữc trao đũi dữ kiện, thông tin, còn trữ thành một nhu cầu quan trị ng hị n trong mị t xã hị i đị c tài trong đó mị i lui ng thông tin đị c lị p dị u phí i chịu mị t sū kiệm duyệt git gao.

Hiện nay có khoảng that 1,8 th đến 2 th máy vi tính trên khếp thế giới, so với hện 2 th người xử dūng mūng Internet. Năm 2010, sū bán máy vi tính là 350 triūu, tăng 3,8% so vū i 2009, con sū bán DDc lDD ng cho 2012 là 400 triều máy. Nếu tính đồ đồng, có 3 năm một thay một máy vi tính, thì sũ máy vi tính tũi thiữu hiện nay là 1,4 tệ máy. Khoảng 1.000.000 máy điện toán bệ một cếp mũi năm. Sũ lũững máy vi tính cá nhân bị từn công và trữ thành mũt phữn từ của mũt mững botnet lên đủn củ trăm triủu máy. Hủu như 100% các dù kiện cá nhân, số ID, một khủu, truởng mūc ngân hàng, đūu được chữa trong các máy vi tính dù tự i nữ i làm việc hay tự i nhà riêng.

Do đó, việc tên công bệng malware để chiệm các máy vi tính, lêy cệp các máy vi tính để khai thác dũ kiūn, sũ dũng các máy bũ chiũm đũ tũn công các máy khác, trũ thành rũt thông dũng.

#### **An Ninh Máy Vi Tính và Những Cách Sử Dụng An Toàn**

Trong Phūn 2 vū An Ninh máy Vi Tính và Nhūng Cách Sū Dūng An Toàn (Best Practices)

Chúng ta sẽ cền nhền diện ra:

Những rũi ro lữn nhữt khi sữ dững máy vi tính đữ biữt cách phòng chững, kữ tiếp là Nhūng cách sū dūng (behavior) an toàn thông dūng trong nhiữu tình huững sữ dụng máy khác nhau, và sau cùng là

Mũt sữ hữ ng dền về những biện pháp an ninh điện toán kệ thuệt cần thiệt qua nhiều têng an ninh t**ũ** thũ p đũn cao và bũ túc cho nhau.

Nhūn diện nhệng rềi ro (risks) khi sẽ dệng máy vi tính

Rũi ro là mũt tũng hữp nhân cũa các thành tũ (component) sau đây:

Risks = Threats X Vulnerabilities X Impact X Frequency Threats =  $\mathbf{D} \mathbf{e} \mathbf{D} \mathbf{a}$ Vulnerabilities =  $Y\Box$ u Kém  $Im$ pact = H $\Box$ u qu $\Box$ Frequency =  $Nh\square p$  Đ

Thí dū qua 4 tr $\Box \Box$  ng h $\Box$  p khác nhau:

• Nỹ u threats cao, nhệ ng vulnerabilities rột thếp, thì dù impact cao và nhệp độ xủy ra thếp ng xuyên, Risks cũng chỉ l ml c trung bình

• N $\Box$  u threats trung bình, vulnerabilities trung bình, nh $\Box$  ng impact cao và nh $\Box$  p đ $\Box$  trung bình thì risks cũng [ m[c đ] cao

• N $\square$  u threats cao, vulnerabilities cũng cao, nh $\square$  ng n $\square$  u impact r $\square$  t th $\square$  p, thì dù frequency có cao, thì risks cũng ch**ū** ū trung bình

• N $\Box$  u threats cao, vulnerabilities trung bình, impact trung bình, nh $\Box$  ng frequency r $\Box$ t th $\Box$  p. thì risks cũng ch**I** m<sub>I</sub>c trung bình

#### **An Ninh Máy Vi Tính và Những Cách Sử Dụng An Toàn**

Tác Giả: KD sD NguyDn NgDc BDo Chúa Nhật, 08 Tháng 1 Năm 2012 08:33

Sau đây là những rũi ro chính liên quan đữn viữc sữ dững máy vi tính, dữa trên tiêu chuữn AICP (Availability, Integrity, Confidentiality, Proof):

 $M\Box t$  máy, máy b $\Box$  ăn c $\Box$  p

Hỹu quỹ: dữ liệu riêng từ cá nhân bị lũy cũp, sữ dụng cho các hoệt động phi pháp. Đối với các thành phên hoệt động dân chệ, hoệt động của chính mình bệ bội lệ và đình hệp ng đến an ninh cá nhân cũa những ngữ lị cùng ho<sub>ut</sub> đững và có liên lục vũi mình.

Máy bị tịn công và bị gài spyware

Hỹu quỹ: dữ liệu lêu trữ trong máy bị spyware thu thệp và gối ra bên ngoài, liên quan đến các tài liệu cá nhân riêng tệ (triệung mệc ngân hàng, một khểu, giệy tế cá nhân bệ lệy cập), các dề kiện về hoệt đểng liên quan đến các thành phên dân chế khác, nhềng ngề đi quen biết. Thí dề như các dữ kiện truy cộp vào các trộng mộc, nềm trong máy bị lố y trộm nhệm xâm nhệp vào các webmail đủ lũy các tài liữu riêng từ, truy tìm ra những ngữời liên lục vũi nguời chủ của máy.

Máy bị tịn công, xâm chiệm và biện thành một phên tệ của một mộng lê đi botnet để tên công tū chū i dūch vū (DOS) hay gū i thu rác spam.

Hỹu quỹ: cùng hộu quỹ nhộ trên, ngoài ra độa chộ IP của máy bộ liệt kê vào loội máy xếu và có th $\Box$  b $\Box$  ngăn ch $\Box$  n (block)

Do đó, các cách sū dūng an toàn và bi $\Box$ n pháp an ninh đi $\Box$ n toán thi $\Box$ t trí trên máy nh $\Box$ m • đ $\Box$  làm gi $\Box$  m thi $\Box$ u r $\Box$ i ro d $\Box$  ki $\Box$ n riêng t $\Box$  b $\Box$  l $\Box$  ra bên ngoài do b $\Box$  malware xâm nh $\Box$  p hay máy  $b$ ị m $\pi$ t,

• đ $\Box$  tránh gây h $\Box$ i đ $\Box$ n chính ng $\Box \Box$ i s $\Box$  d $\Box$ ng và nh $\Box$ ng ng $\Box \Box$ i quen bi $\Box$ t, cùng ho $\Box$ t đ $\Box$ ng.

# **Những cách thức sử dụng an toàn (Best Practices)**

Nhũ trình bày trong Phũn 1 Malware Rũi Ro, Nhũn Diữn và Cách Phòng Chững, cách thữc sữ d $\ln g$  (behavior) an toàn đóng góp 10% vào ph $\ln b$  o đ $\ln m$  m $\ln c$  an ninh nói chung.

Sau đây là mỹt sỹ tình huỹng điện hình mà chúng ta cên quan tâm đến sẽ an toàn cêa máy vi tính.

Tũi những nữ i công cũng, tũi cyber café, tũi nhà ga, trên xe lữa, phi trữ ng, trên phi cữ, khách sūn, tūi nūi làm viūc.

Không nữ i vào các nữ i làm viữc, hoữ t đững vữ i các dữ kiện hệ trững, nữ u đường liên lýc không được mã hóa (būng VPN Virtual Priate Network hay būng SSL vũi giao thức HPPS) Khi cũn truy cũp vào mũng Internet, cũn tránh truy cũp vào các web site "lũ" tūi các nữi trên. Khi nữi bững Wifi, mữc đữ mã hoá phữi từi thiữu WPA hay tứt hữn là WPA2 (128 bits) nhữm phòng chững lũi kũ ữ giữa nghe lén (Man In The Middle)

Không mũ các hũ sữ quan trững trong máy ữ nữ i công cũng có nhiữu ngữ đi có thể nhìn thữ y được. Cũn tìm mũt nữi khuữt, lững phải từa vào tường, đữ tránh có kũ nhìn trữm đãng sau lững. Luôn luôn mang máy vi tính trong hành lý mang tay và đem lên phi c $\Box$ , không bao gi $\Box$  g $\Box$ i hành lý có máy vi tính, không rūi xa hành lý có máy vi tính, luôn mang theo nữu dữi xa chữ ngữi trên phi c $\Box$ , trên xe  $\Box$  a hay trong khách s $\Box$ n.

Không bao giữ cho ngữ lị khác mữ vh máy vi tính, khi không sữ dụng nữa nên tự thữn máy Nên mang theo mũt thủ nhữ USB có mã hóa chữa các hữ sữ quan trững, các hữ sữ này không sao chép trong máy vi tính đủ phòng hủ truờng hữp máy bị quan thuế từ ch thu.

# Khi nhền hay chuyển hay lều trề tài liệu, dề kiện vềi thể nhề USB

C $\Box$  n khoá (block kh $\Box$  năng autorun t $\Box$  th $\Box$  nh $\Box$  USB) trên máy vi tính

Nên dùng thủ nhữ của chính mình đủ chuyữn hay nhữn hữ sữ cho an toàn hữn. Cũn giữi mã tr $\Box$  $\Box$ c t $\Box$  $p$  hay directory đã đ $\Box$  $\Box$ c mã hoá đ $\Box$  tránh t $\Box$ o s $\Box$  tò mò

Khi nhện hệ sẽ nên quét thể nhệ USB ngay, triều c khi chép vào đĩa cũng trong máy vi tính Các nhu liệu mã hoá miện phí có thể dùng : TrueCrypt (đĩa cêng), FlexCrypt (www.flexcrypt. com ) , Zed (

www.primx.eu

) , PGP ( http://www.pgpi.org/products/pgp/versions/freeware/winxp/8.0 ) , GnuPG ( http://gpg4win.org/ [\)](http://www.pgpi.org/products/pgp/versions/freeware/winxp/8.0)

# **Khi đưa máy đi sửa hay thay máy**

Nên nhữ mữ ngữ lị quen thân tín, đi mua dùm máy, hữn là từ mình đi mua, nữu không muữn  $b$ ị nhịn diện

Truộc khi mang máy đi sữa, nên cữ gững nhữ những ngữời quen biết về điện toán xem dùm máy. Nên chép h□t các h□ s□ quan tr□ng ra th□ nh□ bên ngoài và mã hoá. Secured deletion các hD sD quan trD ng trong máy (CCleaner), đD tránh không còn dD u vDt các hD sD đã xóa

Sau khi nhữ ngữ lị quen mang máy sữa xong vũ, kiệm lại tất cả các functions xem có gì thay đ $\mathbb{I}$ i hay không. Quét (scan ngay) v $\mathbb{I}$ i anti virus c $\mathbb{I}$ p nh $\mathbb{I}$ t. T $\mathbb{I}$ i xu $\mathbb{I}$  ng m $\mathbb{I}$ t anti virus th $\mathbb{I}$  nhì đ $\mathbb{I}$ quét xem có gì thay đ $\Box$  i kh $\Box$  nghi hay không?

# **C** $\Box$  n tránh cho ng $\Box$  i khác, dù là quen bi $\Box$  t s $\Box$  d $\Box$  ng máy

Nỹu không tránh được, nêu tộp ra một account khách một (invite)

Yêu cũu không được tử i xuững bất cứ chương trình software nào. Tứt nhữt là nêu activate account control (cũn đánh vào mũt khữu administrator nữu muốn thiết trí mũt nhu liệu mũi)

Khi būt buūc phūi cho sū dūng máy cū a mình, nên có mūt tūi chū, đūng đūng sau lūng đū xem xét

Sau khi cho sū dūng xong, nên cho quét máy ngay (scan anti virus, anti spyware)

## **Chuẩn bị cho tình huống máy bị tịch thu**

C $\Box$ n quét th $\Box$ ng xuyên (scan v $\Box$ i Ccleaner) đ $\Box$  xoá an toàn các h $\Box$  s $\Box$  không s $\Box$  d $\Box$ ng n $\Box$ a trong máy, ngay sau khi mũi khi mũ, làm viữc trên các hữ sữ quan trững.

C $\Box$  n sao chép các h $\Box$  s $\Box$  quan tr $\Box$  ng ra bên ngoài và  $\Box$  u gi $\Box$  trên m $\Box$ t th $\Box$  nh $\Box$  USB hay removable disk có mã hoá, đ $\Box$  tránh tr $\Box \Box$ ng h $\Box$ p m $\Box$ t h $\Box$ t h $\Box$  s $\Box$  khi máy b $\Box$  t $\Box$  ch thu.

Không giữ mũt khữu trong máy trữ khi mã hóa hữ sữ này. Luôn luôn xoá (clear) cache PGP hay cũa mũt chữ ng trình mã hóa khác, đũ tránh pass phrase (mũt khữu) dùng cho mã hóa bị

#### An Ninh Máy Vi Tính và Nh**ũng Cách S**ũ Dũng An Toàn

Tác Giả: KD sD NguyDn NgDc BDo Chúa Nhật, 08 Tháng 1 Năm 2012 08:33

 $\mathsf{I}$ 

C $\Box$  ng quy $\Box$ t $\Box$  ch $\Box$ i không cung c $\Box$  p m $\Box$ t kh $\Box$  u mã hóa.

## Khi không sū dūng hoūc đi vūng khūi nhà không lâu

Máy nên tũt và nên lũy đĩa cũng ra bên ngoài. Cũt dũu ũ nũi kín đáo. Nữu vũng nhà lâu nên mang theo máy vi tính.

Trong truờng hữp có hộ sử quan trững, nên sao chép vào trong một thể như USB có mã hoá (PGP, TrueCrypt) và xoá an toàn (secured deletion) trong máy v $\Box$  i CCleaner.

Máy cũn có khoá từ đũng (lock). Nữu không có mũt trữờc máy, nên tứt đữ ông liên lúc (wifi hay rút dây network RJ45 ra kh $\mathbb{I}$ i máy)

#### **Những Biện Pháp An Ninh Điện Toán Kỹ Thuật**

Đũi vũi những rũi ro gây ra bữi malware, mũi rũi ro đữu cũn có biữn pháp phòng chững nhiữu t<sub>[l]</sub> ng (multi layer defense)

Các mũc đũ an ninh cũa máy vi tính đữ ữc chia thành 4 mũc đũ tũ thữ p đữn cao nhữ sau :

Mũc đũ 1: Mũc an ninh đũt 80% (70% kũ thuật + 10% cách sữ dũng) liên hệ đến 99% nguồi sữ dūng Internet ( $\Box$ c l $\Box$ ng 1.980.000.000)

Muc đu 2: Muc an ninh đư t 95% (85% ku thuật + 10% cách sử dụng) liên hệ địn 0,95% nguy i sū dūng Internet ( $\Box$ ūc l $\Box$ ng kho $\Box$ ng 19.000.000)

Mu c đu 3: Mu c an ninh đư t 99%, (89% ku thuật + 10% cách sử dụng) liên hệ đến 0,049%  $nq$ u $i$  sū dūng Internet ( $\Box$  $\Box$ c l $\Box$  $\Box$ ng kho $\Box$ ng 1.980.000)

 $M\Box$  c đ $\Box$  4: M $\Box$  c an ninh đ $\Box$  t 99% + liên h $\Box$  đ $\Box$  n 0.001% ---> 20.000

 $M \cap c$  đ $\cap$  1

Các biện pháp kệ thuệt cần thiệt cho mộc độ 1

Anti virus, c $\nabla$ p nh $\nabla$ t, quét th $\nabla \Box$ ng xuyên (đ $\nabla$ khám phá và di $\nabla$ t tr $\nabla$ , cô  $\nabla$ p các malware) Anti spyware, c $\nabla p$  nh $\nabla t$ , quét the  $\nabla q$  xuyêng C $\nabla$ p nh $\nabla$ t th $\nabla \Box$  ng xuyên v $\nabla$  an ninh đ $\nabla$  vá các  $\nabla$  h $\nabla$  ng an ninh (patch security update).

 $D \cap c$  đi $\cap m$ :

 $\Box$  m $\Box$ c đ $\Box$  1 v $\Box$  an ninh, khi áp d $\Box$ ng tri $\Box$ t đ $\Box$  các bi $\Box$ n pháp phòng ch $\Box$ ng, m $\Box$ c đ $\Box$  an ninh t $\Box$ ng quát đūt khoảng 80%

Rũi ro cao nhữ t vền đến tề việc bề malware tên công

Danh sách các URL các nhu liệu anti virus, anti spyware miện phí (nofirewall.blogspot.com) Microsoft Security Essentials http://www.microsoft.com/security\_essentials/

 Comodo Security suite http://www.comodo.com/home/internet-security/free-internet-secur ity.php

AVG http://free.avg.com/us-e[n/homepage](http://www.microsoft.com/security_essentials/)

AVAST http://www.ava[st.com/index](http://www.comodo.com/home/internet-security/free-internet-security.php)

 [Av](http://www.comodo.com/home/internet-security/free-internet-security.php)ira http://www.avira.com/en/for-home

Būn xūp hūng các nhu liūu anti virus, anti spyware theo mūc hiūu quū cūa khū năng khám phá và tiêu di<sup>n</sup>t các malware.

 http://[us.generation-nt.com/review-free-a](http://www.avira.com/en/for-home)ntivirus-virus-antispyware-spyware-antirootkit-ro otkit-avira-avast-review-2028861-1.html

Các security suite mūi đây đūu có mūt sū khū năng giūi hūn chūng root kit và Firewall và t**ừởng đối có hiệu quả khá đồng đều vềi nhau. Nếu có khể năng nên mua phiên bên thêm ng mội** ra, s $\Box$  có đ $\Box$ c nhi $\Box$ u options h $\Box$ n.

Những điểm cần quan tâm:

Cũn liệt kê ra những nhu liệu đang sẽ dềng để activate cách cếp nhệt các vá (Patch). Ngoài các vá cũa Mirosoft hay Mac, cũn tũi xuững các vá cũa Adobe Reader, Flash Player, Itunes

(Mac).

Cho hệ thếng điều hành Windows và Mac, nên activate (bềt) khể năng cềp nhệt các vá (patch) mūt cách tū đūng (ngay cho cū các chūūng trình ūng dūng nhū Microsoft Office, Adobe Reader, …)

C $\Box$  n  $\Box$  y option c $\Box$  p nh $\Box$ t hàng ngày và quét th $\Box$  ng xuyên toàn b $\Box$  các điã c $\Box$  ng vào ban đêm, ít nhệt 2 lền một tuền và tiêu diệt tế đồng mềi malware khám phá ra đồng (lúc đó, tết Wifi hay rút giây network ra kh $\mathbb{I}$ i máy)

Ch n xem xét nhu linu có chny thun ng xuyên trên máy (check icône trên task bar và process  $tr\hat{e}$ n b $\Box$  ng CRTL+ALT+SUP)

C $\Box$ n tham kh $\Box$ o th $\Box$  ng xuyên k $\Box$ t qu $\Box$  các đ $\Box$ t quét xem có gì đáng quan tâm hay không.

**Muc đu 2** 

Các biện pháp an ninh của mộc độ 1

Anti rootkit, (nh $\ln m$  phá v $\ln v$ i $\ln c$  che d $\ln u$  malware) Firewall đủ ngăn chủn các liên lục không đu v cho phép ra bên ngoài. Mã hóa mūt phūn (partition) đĩa cũng, mã hoá các hũ sữ lũu trũ, gũi đi

Đũc điệm:

 $\Box$  t $\Box$  ng 2 v $\Box$  an ninh, khi áp d $\Box$  ng tri $\Box$ t đ $\Box$  các bi $\Box$ n pháp phòng ch $\Box$  ng, m $\Box$  c đ $\Box$  an ninh t $\Box$  ng quát đủ t khoảng 95% (trữ rủi ro đến từ các malware loài "0 day ", có nghĩa là chữa có đn dấu) Rũi ro cao nhữ t vền đến tề malware qua điện thế (email), têi xuếng hề sẽ, truy cếp vào web site bū nhiệm malware. Ở têng này, việc mã hoá các hệ sẽ, quan trộng sẽ giúp chếng lội việc tài liệu bị lệt ra ngoài, khi máy bị một hay bị ăn cộp hay bị malware loệi trojan.

Danh sách các nhu liệu anti rootkit, firewall cá nhân và mã hóa miện phí Anti rootkit

 Spybot Search and Destroy http://www.safer-networking.org/en/index.html Sophos anti rootkit http://www.sophos.com/fr-fr/products/free-tools/sophos-anti-rootkit.as

px

 Firewall PC Tools Firewall Plus Free Firewall

**Privatefirewall**  Zone Alarm Free Firewall 2012 Mã hóa PGP **TrueCrypt FlexCrypt**  Zed Nên sũ dụng 2 loui anti rootkit khác nhau đủ đũi chių u các kụt quụ tìm thụy Nữu lữu giữ loữ i hữ sữ quan trững, nên mã hóa ữ mữc hữ sữ (PGP) và toàn bữ đĩa cững

(TrueCrypt)

Định nghĩa rootkit : cị m tị địn tị hị thị ng điệu hành UNIX nay cũng hiện hệu trong hệ thếng điều hành Windows. Mềt hệ thếng bao gồm một số mềnh lệnh và function về i mềc tiêu tūo ra mūt context quūn trū viên (administrator) đū che dūu hoūt đūng cũa các malware.

Nhũng điữm cũn quan tâm:

Cũn lũy option của Firewall : "tũt cũnhững liên lúc ra bên ngoài, cũn phủi được sứ chữp thuận (click vào OK)", đ $\Box$  khám phá và ngăn ch $\Box$  n nh $\Box$  ng liên  $\Box$  c bí m $\Box$ t ra bên ngoài, ch $\Box$  d $\Box$  u c $\Box$  a máy bị nhiệm malware loệt troian (có function key logger : thu lệt nhệm gian trên bàn phím như mut khủu đủ gui lén ra ngoài)

Nên khū i đūng (launch) nhu liūu anti rootkit chuyên biūt, phū thêm vào nhu liūu anti virus, anti spyware đã có  $\Box$  m $\Box$ c đ $\Box$  1, ít nh $\Box$ t 1 tu $\Box$ n 1  $\Box$ n. Nh $\Box$ t là sau khi truy c $\Box$  p vào các web site không quen thuộc. Hiện nay, đốc lên ng khoảng vài triệu web site (trên tổng số hơn 500 triệu) bộ nhiệm malware và trũ thành máy chū (server) đũ phân phũi malware.

Cũn thên khi phân tích kết quả tìm kiệm của nhu liệu anti rootkit (AVG, Sophos, ...) vì có thể liệt kê ra nhệng loệi hệ sẽ không phải là root kit. Cền xác đệnh bềng cách chuyển lên web site www.virustotal.com

hay

## www.threatexpert.com

đỡ kiệm chếng có đúng là malware loệt rootkit không.

C $\Box$  n s $\Box$  d $\Box$  ng lo $\Box$  i nhu li $\Box$  u rà soát các process thông d $\Box$  ng nh $\Box$  sysinternals (http://technet.mi [crosoft.com/fr-fr/sysinte](http://www.threatexpert.com/)rnals

) đ $\mathbb D$  ki $\mathbb D$ m soát xem có nh $\mathbb D$  ng process kh $\mathbb D$  nghi (suspicious) nào đang ch $\mathbb D$ y trong máy hay không (process explorer V11.02).

**Muc đu 3** 

Các biện pháp kệ thuệt cần thiệt cho mộc độ 3

 $M \cap c$  đ $\cap$  1 + 2 Th $\mathbb{I}$ m đ $\mathbb{I}$ nh rõ r $\mathbb{I}$ t m $\mathbb{I}$  các r $\mathbb{I}$ i ro (Risks Analysis) Quan tâm đ $\Box$  n các c $\Box$  nh báo (security alert) đ $\Box$  phòng ch $\Box$  ng Phòng chững malware "0 day", khi chữa tìm ra được dữu ữn cửa malware. Stormshield Kill m soát registry

Đ $\Box$ c đi $\Box$ m:

 $\Box$  từ ng 3 v $\Box$  an ninh, khi áp d $\Box$  ng tri $\Box$ t đ $\Box$  các bi $\Box$ n pháp phòng ch $\Box$  ng, m $\Box$ c đ $\Box$  an ninh t $\Box$  ng quát đũt khoảng 99% (trữ rũi ro đến từ các malware loãi "0 day "đão biệt, có nghĩa là chữa có dũu ũn và nhũm vào mũt sữ mũc tiêu nhũt đũnh). Ở mũc này, vũi sữ hiữu biữt các rũi ro trên m $\Box$  ng và v $\Box$  an ninh máy vi tính, xác xu $\Box$ t b $\Box$  xâm nh $\Box$  p r $\Box$ t th $\Box$  p.

Nếu máy được sữ dụng vào một số lữu trữ dữ kiện quan trững, đặc biệt, cần tiện hành một th<sup>n</sup> m đ<sub>n</sub> nh m<sub>n</sub>c đ<sub>n</sub> r<sub>n</sub>i ro (risks analysis, method EBIOS, MEHARI, MARION, SANS (www.san s.org ),

Risk Management Guide cū a NIST

http://csrc.nist.gov/publications/nistpubs/800-30/sp800-30.pdf

, đū lūūng đūnh nhūng rūi ro cao nhūt cūn phòng chūng và mūc đū an ninh và các biūn pháp kū thu $\ln t$  c $\ln t$  thift.

Cũn ghi danh và thu nhữn những cũnh báo đữn từ những cữ quan an ninh thông tin quữc gia (National CERT Computer Emergency Response Team, CERT-US, ANSSI (Pháp), BSSI (ĐI c), ENISA (Liên Âu)), và tū các phòng thí nghiūm vū an ninh thông tin (security labs) cū a các công ty lũn vũ an ninh thông tin (McAfee, Sophos, Symantec, ...). Nhũn nhũng cũnh báo này giúp cho chúng ta biữt trữ c mỹt sữ rữi ro (risks), đe dữa (threats) hay yữu kém (vulnerabilities) đang xūy ra trên mūng và có mūt sū biūn pháp phòng chūng tūi thiūu cūn làm ngay.

Những điữm cữn quan tâm:

C $\ln$  II y algorithm mã hóa symetric m $\ln$ t chìa khóa AES (Advanced Encryption Standard v $\ln$ đ $\Box$  dài (key length) 128 bits thay th $\Box$  DES hay 3DES), hay algorithm mã hóa asymetric RSA 2048 bits 2 chìa khóa đủ có mũt mũc đủ an ninh vũa phủi chững lũi khủ năng giữi mã (decryption) trong m $\mathbb{I}$ t t $\mathbb{I}$  ng lai nhìn th $\mathbb{I}$  y

d□□c.http://www.cryptovision.com/fileadmin/media/documents/Whitepaper\_Produkte/Modern\_C ryptography.pdf

Khi nhện được security alert, cền xem xét ngay cềnh báo có liên quan trệc tiệp đến việc sẽ dung máy vi tính, điun thu, skype, nhu liu u mã hóa, Adobe Reader, Microsoft Office hay không. Nữu có cũn áp dững ngay những khuyữn cáo.

C $\Box$  n t $\Box$  i xu $\Box$  ng và thi $\Box$  t trí Stormshield Personal Edition (http://spe.skyrecon.com/update/setu p.exe (b.exe ), nhu li⊕u mi⊪n phí cho máy vi tính, có khū năng chūng lūi các yūu kém vulnerabilities " 0 day ", và chūng lūi các key logger mũt cách tũ đũng. Stormshield không diữt malware, những có khủ năng ngăn chữn (block) hoặt đūng khū nghi (suspicious) cūa malware (thí dū nhū nâng cūp quyūn hūn thành administrator, m $\Box$  ra c $\Box$  ng (port) m $\Box$ i đ $\Box$  liên  $\Box$  c ra bên ngoài, s $\Box$  a đ $\Box$ i registry đ $\Box$  bám vào máy, ...)

Su dụng Ccleaner hay mụt nhu lių u khác chuyên duyų t xét registry nhu PCTools Registry Mechanic đ $\mathbb D$  xoá th $\mathbb D \mathbb D$  ng xuyên và rà  $\mathbb D$  i registry.

Quan tâm đĩn thủ i hìn hệt chu kị bịo trì các phiên bin hệ thếng điều hành, các chiến ng trình  $\Box$  ng d $\Box$  ng (application), đ $\Box$  chuy $\Box$  n sang (migration) sang phiên b $\Box$  n m $\Box$  i h $\Box$  n.

## **M** $\text{c}$  **d**<sub> $\text{d}$  4</sub>

Các biện pháp kệ thuệt cần thiệt cho mộc độ 4

 $M$ c đ $1 + 2 +3$ 

Xây d $\Box$  ng kh $\Box$  năng đi $\Box$ u tra, truy tìm malware (forensic)

Xây dụng khủ năng phân tích mã lụnh cụa malware đủ tìm ra mục tiêu, cách thục hoụt đụng, ngu**l** n g<sub>l</sub> c cl a ngll i ch<sub>l</sub> t<sub>l</sub> o ra malware (reverse engineering)

 $D \Box c$  đi $\Box m$  :

 $\Box$  t $\Box$  ng 4 v $\Box$  an ninh, khi áp d $\Box$  ng tri $\Box$ t đ $\Box$  các bi $\Box$  n pháp phòng ch $\Box$  ng, m $\Box$  c đ $\Box$  an ninh t $\Box$  ng quát đ⊥t kho∐ng 99%+ (tr∐r⊔i ro đ∐n t□ các malware lo∐i "0 day "đ∐c bi∐t, có nghĩa là ch∐a có dũu lìn và nhũm vào mũt sữ mũc tiêu nhữt đĩnh). Ở mữc này, vũi sữ hiữu biết các rũi ro trên m $\Box$  ng và v $\Box$  an ninh máy vi tính, xác xu $\Box$ t b $\Box$  xâm nh $\Box$  p r $\Box$ t th $\Box$  p.

Đây là tũng duy nhữ t có đề cũp đến khủ năng truy tìm nguồn gốc, những đặc điểm của malware và nữu cần phân công trên mặt pháp lý và kỹ thuệt.

Cũn xây dũng khủ năng điều tra và truy tìm malware (forensic) cũa các chuyên viên điền toán vũ an ninh điện tệ qua các khoá thệc tệp https://www.sans.org/security-training/advanced-com puter-forensic-analysis-incident-response-98-mid , ht tp://www.digitalintelligence.com/forensictraining.php

, [http://hsc-formation.fr/formations/forensic.html.fr](https://www.sans.org/security-training/advanced-computer-forensic-analysis-incident-response-98-mid) Những điểm cần quan tâm:

Ch n quan tâm đến việc bảo quản tất cả nhệng dề liệu đến c sẽ diệng để điều tra, không đến c thay  $d\mathbb{I}$  i (no write).

Tìm ra trong khūi lūūng dū kiūn cū a image memory và image disk, đū a chū IP, dū u ūn (signature) cũa ngữ lị chữ tụo ra malware, qua việc phân tích mã lệnh (code analysis), tìm ra các cách thức xâm nhữp, từ từn tự trong máy, từ che dữu, cách thức thu thữp dữ kiện, thay đữ i dū kiện và gồi về nguồi chủ malware.

Tìm kiệm dều vệt xác đệnh malware có thuệc một botnet nhệ Zeus, TLD4, Mariposa, ... http ://www.damballa.com/downloads/r\_pubs/WP\_Malware\_Samples\_Botnet\_Detection.pdf , đ $\Box$  block b $\Box$  ng firewall.

Lệp hệ số với đềy để dề kiện đề gồi cho ISP, có quan cung cấp diệch về mộng và có qu[an a](http://www.damballa.com/downloads/r_pubs/WP_Malware_Samples_Botnet_Detection.pdf)n ninh m $\Box$  ng s $\Box$  t $\Box$  i đ $\Box$  có m $\Box$  t s $\Box$  bi $\Box$  n pháp (active) c $\Box$  n thi $\Box$  t.

Reference: ANSSI www.ssi.gouv.fr (Pháp) ENISA www.enisa.europa.eu (Liên Âu) European Networks and Information Security Agency SANS www.sans.org NIST w[ww.nist.org](http://www.ssi.gouv.fr/) CERT-[US www.us-cert.gov](http://www.enisa.europa.eu/) AUSC[ERT \(Autralian](http://www.sans.org/) Computer Emergency Response Team) CERT[-A www.certa](http://www.nist.org/).ssi.gouv.fr

Download tài liệu qua dệng PDF.